## ANEXO FORMATO FICHERO A IMPORTAR.

El fichero a importar será de formato texto con los campos separados por el carácter (;), el orden de los campos para cada registro de suministro será:

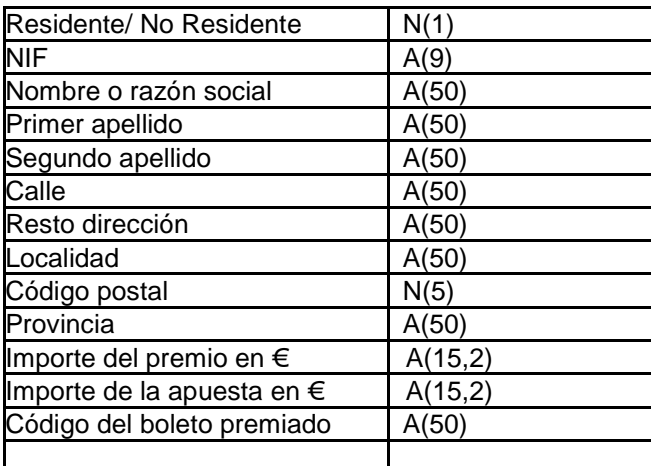

Los campos obligatorios serán:

Residente/No residente **NIF** Nombre o razón social. Primer apellido. **Calle** Resto dirección Localidad Código Postal. Provincia. Importe del premio. Importe de la apuesta. Código del boleto premiado

El campo Residente/No Residente será numérico: 0 si es residente y 1 si es no residente.

En el caso de no residentes será obligatorio el NIF, nombre o razón social, primer apellido, calle, resto dirección y localidad, importes y el código del boleto premiado, el resto puede venir vacío (respetando los separadores).

## Ejemplo:

## **1;31XXXXXXJ;NOMBRE;PRIMERAPELLIDO;SEGUNDOAPELLIDO;C/CARLOS III;NºXX; PAMPLONA;31XXX;NAVARRA;100,20;1000,20;XXXXXXX**

Vamos a considerarlos registros de longitud variable con separador ";"